## Auxiliary Material Overview

### Oren Salzman, Tel-Aviv University

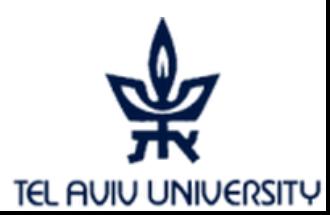

## **Outline**

- (Too short) introduction to CGAL\*
- **MMS** supplied material

### ■ GUI

\*slides based on presentation by Erich Berberich in ACG course spring 2009

## Disclaimer

- We assume that you are familiar with the notions of
	- □ C++
	- □ Inheritance (OOP)
	- □ C++ Templates (Generics in Java)

## **Outline**

- (Too short) introduction to CGAL<sup>\*</sup>
- **MMS** supplied material

### ■ GUI

\*slides based on presentation by Erich Berberich in ACG course spring 2009

## CGAL – Goals

- Robust geometric computing
	- □ Robust (correctness, degeneracies)
	- □ Efficient (nevertheless: reasonable fast)
	- □ Ease of use (for users)
	- □ Homogeneity

### ■ Geometric computing

- □ Generic programming
- □ Exact Geometric Computing Paradigm (by Yap) all predicates asked by a combinatorial algorithm compute the correct answer

## CGAL –Ingredients

- Implementations of geometric
	- □ Objects + Predicates + Constructions, Kernels
	- □ Algorithms + Data structures
- Objects : Points, Lines, Segments, Circles
- Predicates: Orientation, Intersections
- Kernels: Objects + Predicates + Number types
- Algorithms: Convex Hull, Triangulations, Minkowski sums

 $\epsilon$ 

# CGAL – Number Types

- **Built-in:** 
	- int, double fast, inexact
- CGAL
	- □ Exact: Quotient, MP\_Float,
	- Lazy\_exact\_nt<NT> (first tries an approximation)
	- **Algebraic kernel**
- BOOST:
	- Interval
- $\blacksquare$  GMP
	- $\Box$  Gmpz, Gmpq
- LEDA & CORE
	- Integer, Rational

## Generic Programming

- Generic implementations consists of 2 parts:
	- Instructions that determine control-flow or updates
	- □ Set of requirements that determine the properties the algorithm's arguments/objects must satisfy
		- We call such a set a concept
		- It is abstract, i.e., not working without being instantiated by a model that fulfills the concept

# Generic Programming (cont)

- $\blacksquare$  template <class T> void swap(T& a, T& b) { T tmp  $= a$ ;  $a = b$ ;  $b = \text{tmp};$  return; }
- **Argument: type**  $\overline{J}$  **which must be** 
	- □ default constructible ‰
	- Assignable

#### **Usage:**

```
int a = 2;
int b = 4;
 std::swap(a,b)
```
## **Outline**

- (Too short) introduction to CGAL<sup>\*</sup>
- **MMS** supplied material

### ■ GUI

\*slides based on presentation by Erich Berberich in ACG course spring 2009

## General Contents

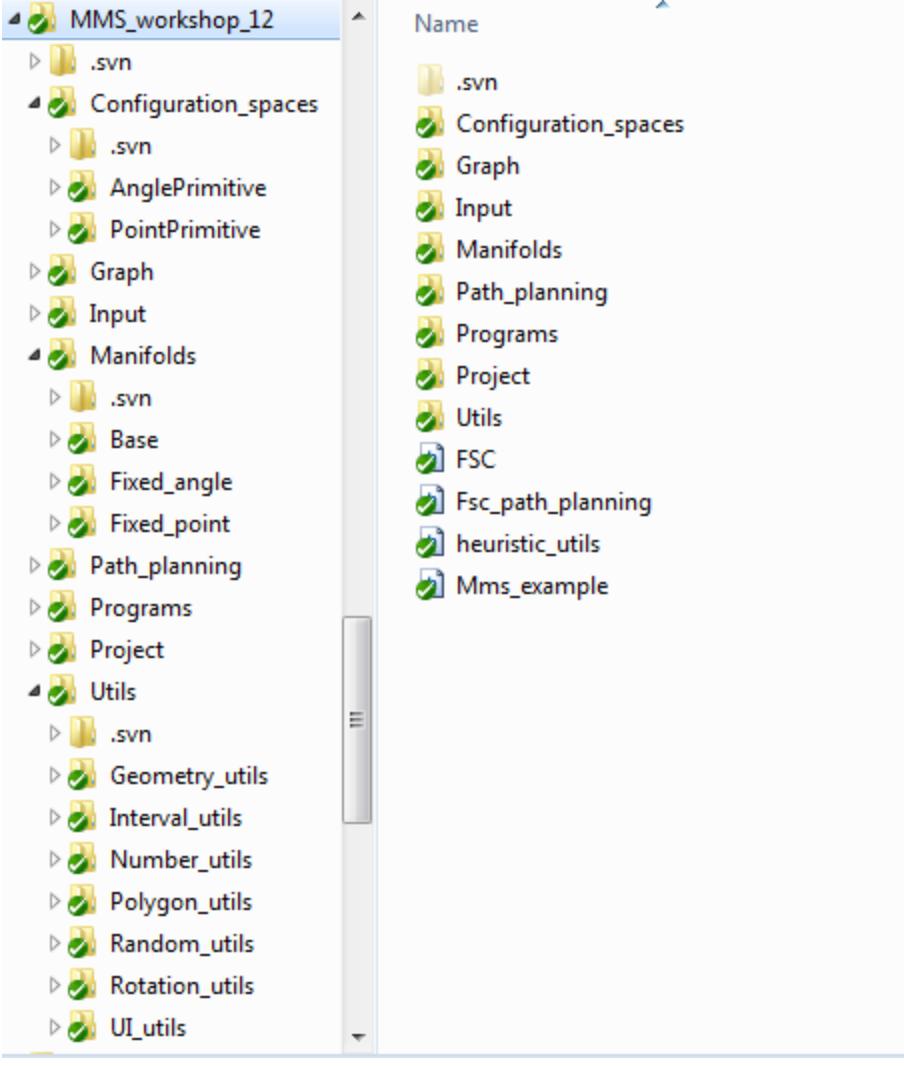

## General Contents – Project Folder

- General files required for the project.
- There is no need to change these files.
- $\blacksquare$  Includes.h General include files used by all components
- Globals.h Global constants
- CompilationFlags.h Compilation flags
- CgalTypedefs.h General typedefs
- Configuration.h Configuration.cpp
- Configuration.h, Configuration.cpp A class that reads and stores a configuration file

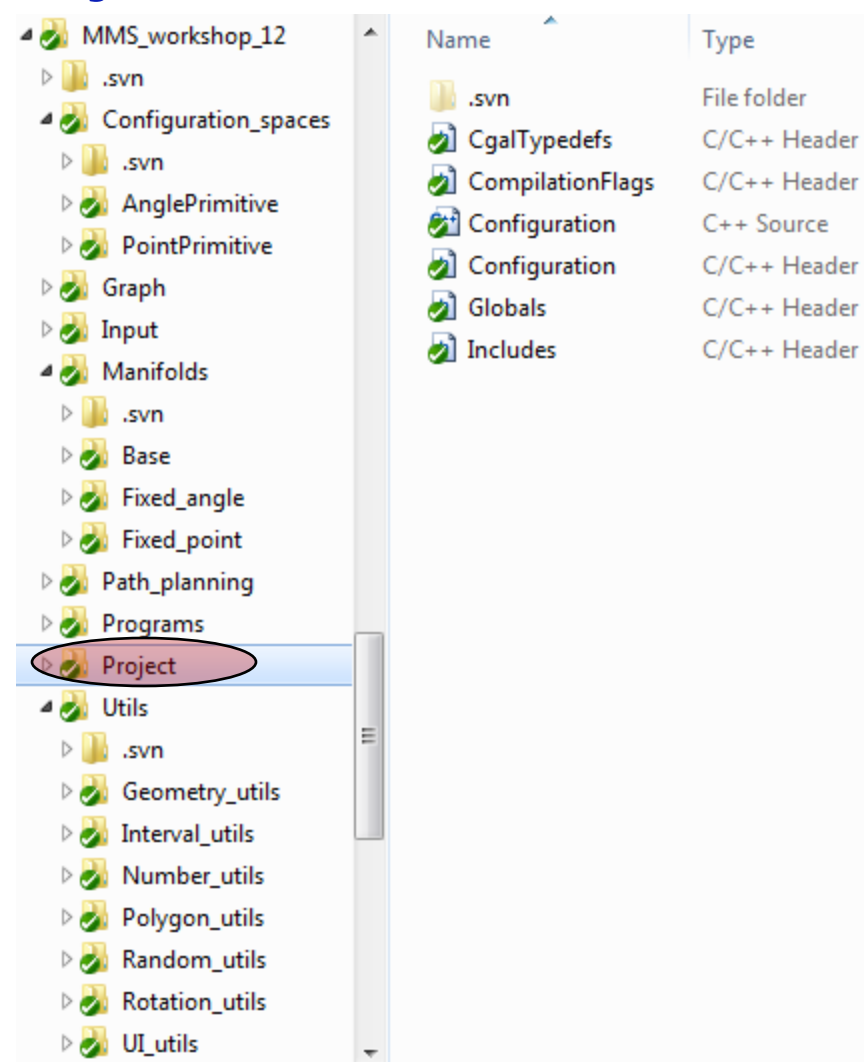

# General Contents – Programs Folder

- Contains a simple program that calls an example of the MMS framework
- Declared in Path planner.h
- $\blacksquare$  Implemented in Path\_planner.cpp
- We will cover this example thoroughly

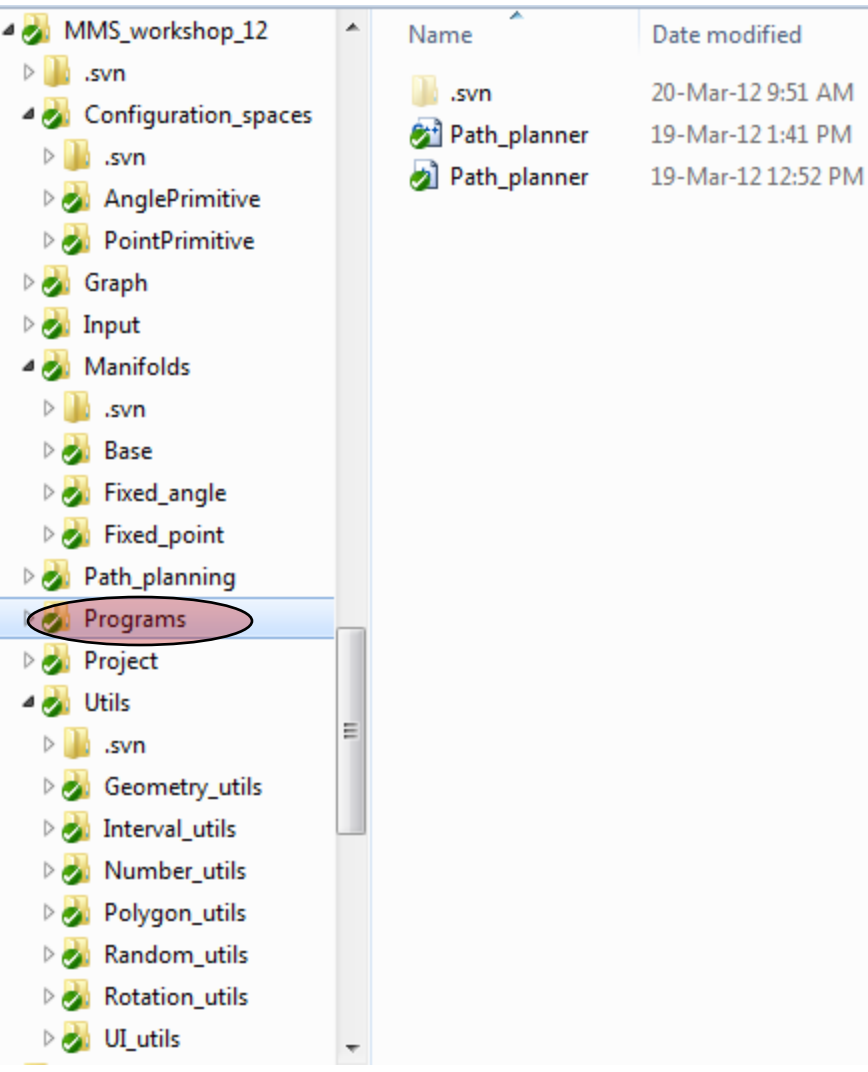

# General Contents – Input Folder

- Demo scenarios we will supply
- **Configuration file configuration.txt**

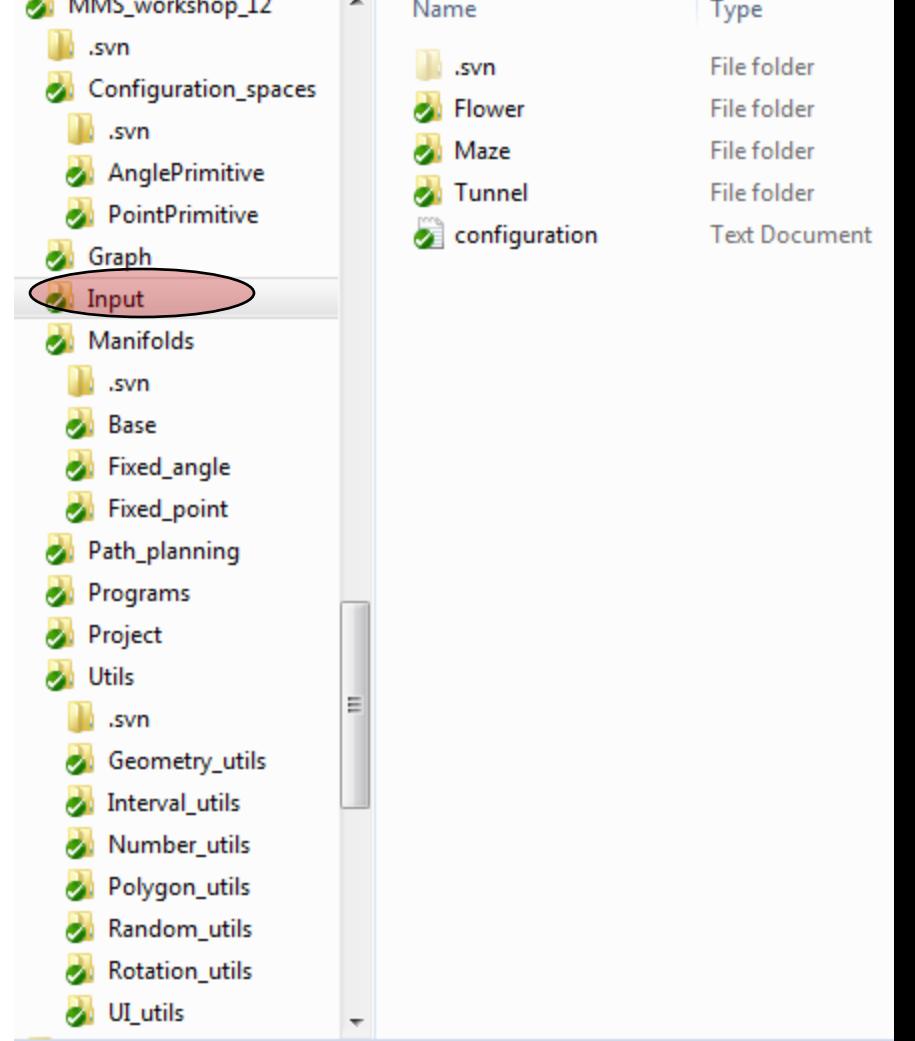

# General Contents – Utils Folder

- $\blacksquare$  Includes many utilities used by the MMS framework.
- Geomtric utilities (such as bounding volumes and point comparison)
- $\blacksquare$  Interval utilities (such as intervals and interval sets)
- **Number type utilities (such as** conversions between algebraic and rational numbers and the approximation of square root numbers),
- **Polygon utilities** (such as intersection predicates, translations and rotations of polygons and more)
- **Utilities supporting random generation of** numbers and geometric objects,
- Rotation utilities (such as representing a rational rotation and converting between angles and rotations), 15

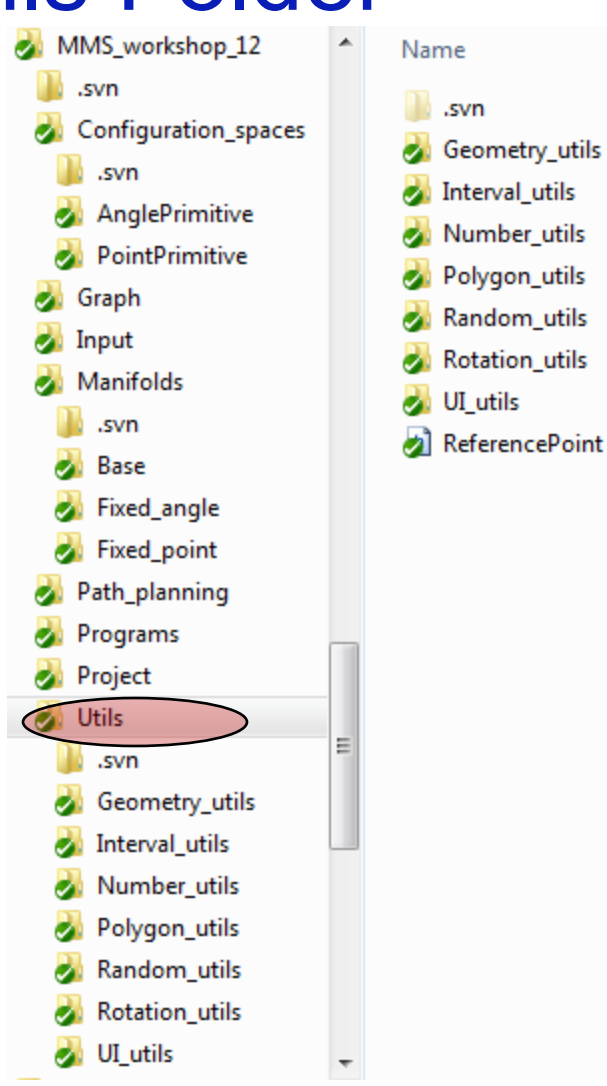

## General Contents – Graph Folder

- Graph.h wrapper class around the boost graph library
- ConnectedComponents.h, ConnectedComponents.cpp - Implementation of queries on the connected components of the graph

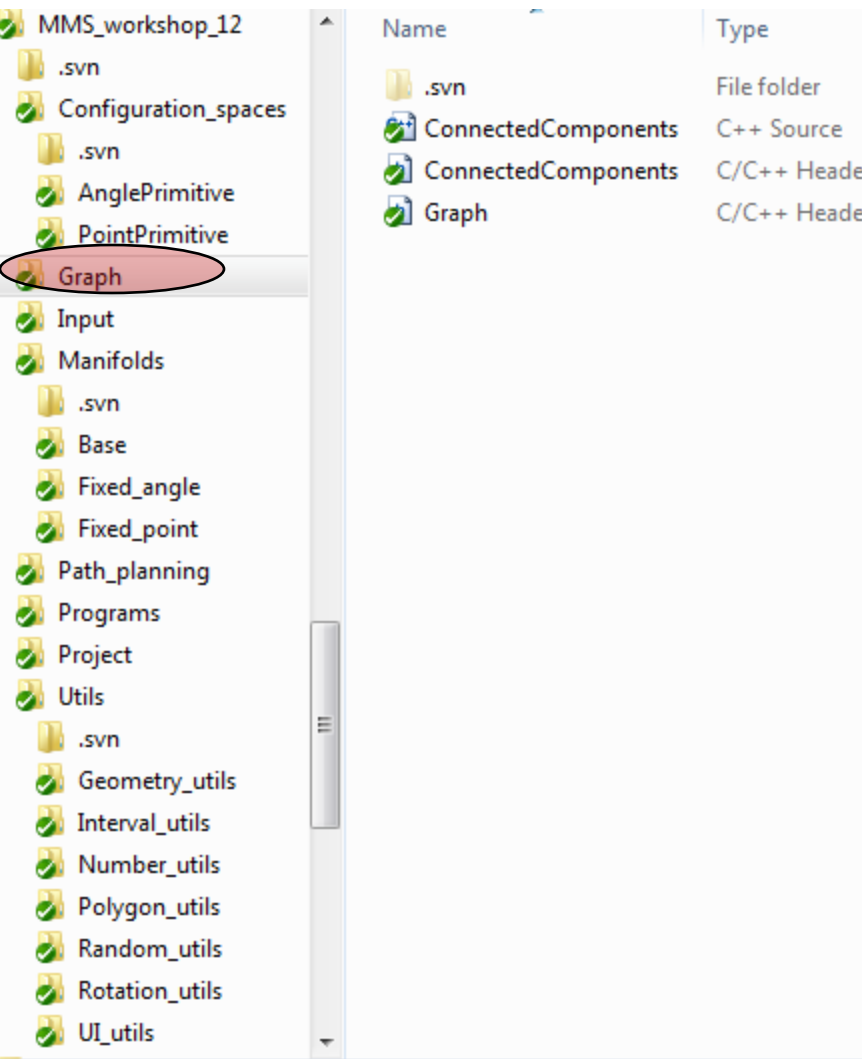

# General Contents – Configuration Spaces Folder

- **Implementation of configuration** spaces for
	- translating robot (AnglePrimitive)
	- rotating robot (PointPrimitive)
- Each folder contains a file named ConfigurationSpace.h with the implementation

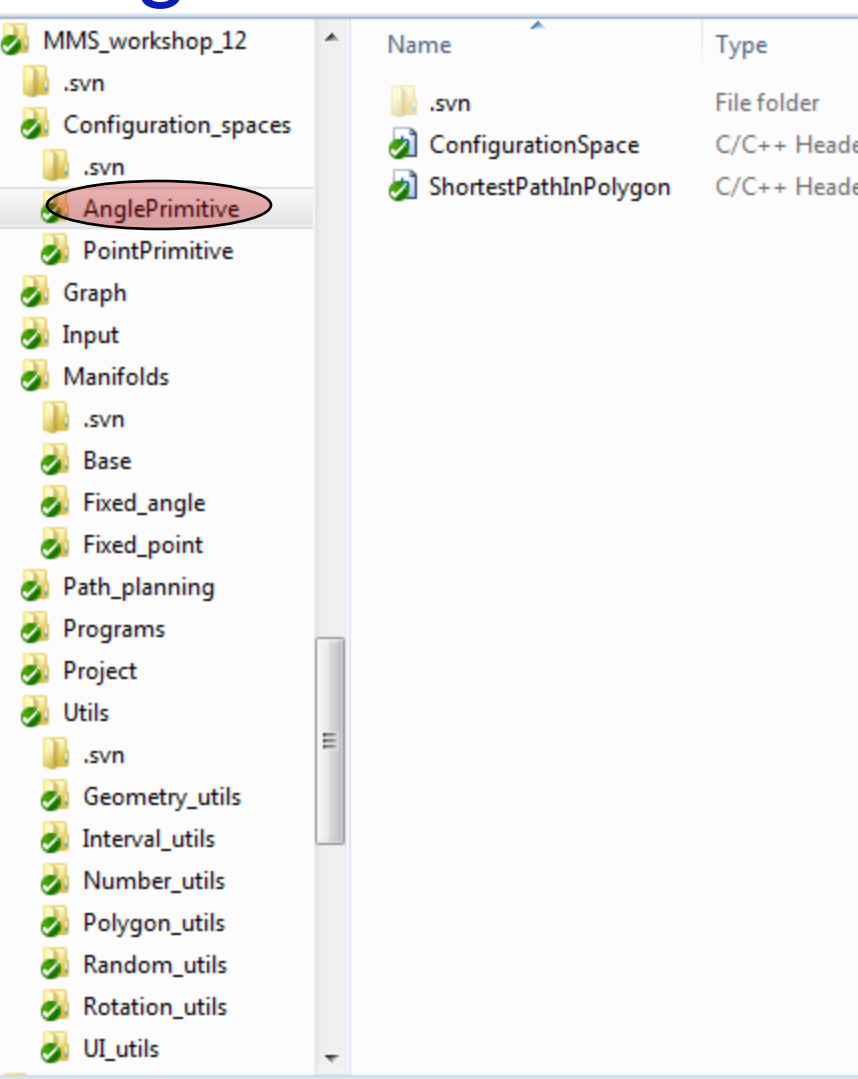

#### General Contents – Configuration MMS workshop 12 Name Spaces Folder  $>$   $\mathbb{L}$ .svn B .svn

- **Implementation of configuration** spaces for
	- translating robot (AnglePrimitive)
	- rotating robot (PointPrimitive)
- $\blacksquare$  Each folder contains a file named ConfigurationSpace.h with the implementation

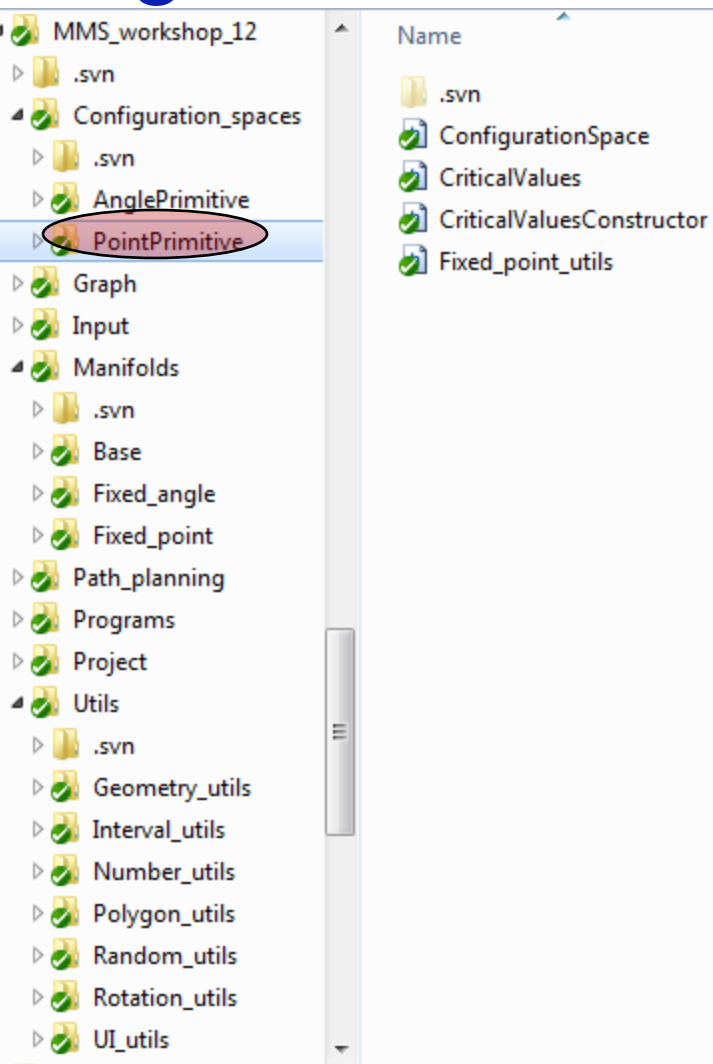

Type

**File folder** 

 $C/C++H_0$ 

 $C/C++H_0$ 

 $C/C++H_0$ 

 $C/C++H_0$ 

# General Contents – Manifolds Folder

- **If Unified interface for the decomposition of** configuration spaces into FSCs.
- **Base classes** 
	- Constraint\_base.h represents a constraint that defines a manifold
	- $\blacksquare$  FSC\_base.h represents a free space cell in the decomposed manifold
	- **Manifold base represents a container** of FSCs
	- Manifold\_container\_base represents a container of manifolds

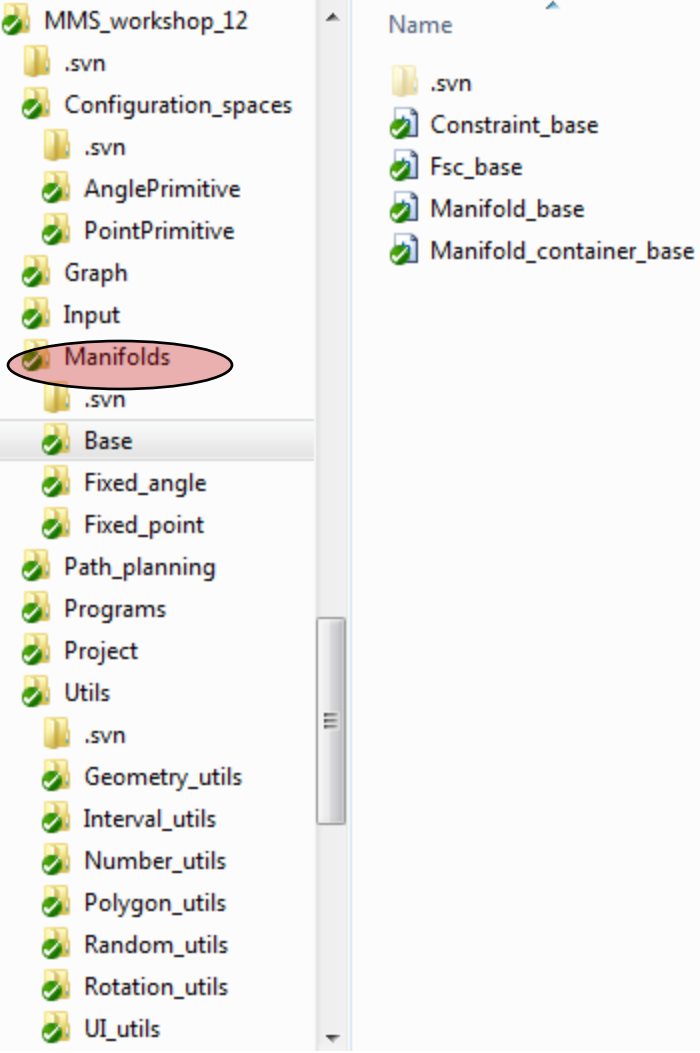

Type

File folder  $C/C++$  Head  $C/C++$  Head  $C/C++$  Head

 $C/C++$  Head

# General Contents – Manifolds Folder

- **If Unified interface for the decomposition of** configuration spaces into FSCs.
- **Base classes** 
	- Constraint\_base.h represents a constraint that defines a manifold
	- $\blacksquare$  FSC\_base.h represents a free space cell in the decomposed manifold
	- Manifold\_base represents a container of FSCs
	- Manifold\_container\_base represents a container of manifolds
- Inherited classes
- **General Files**

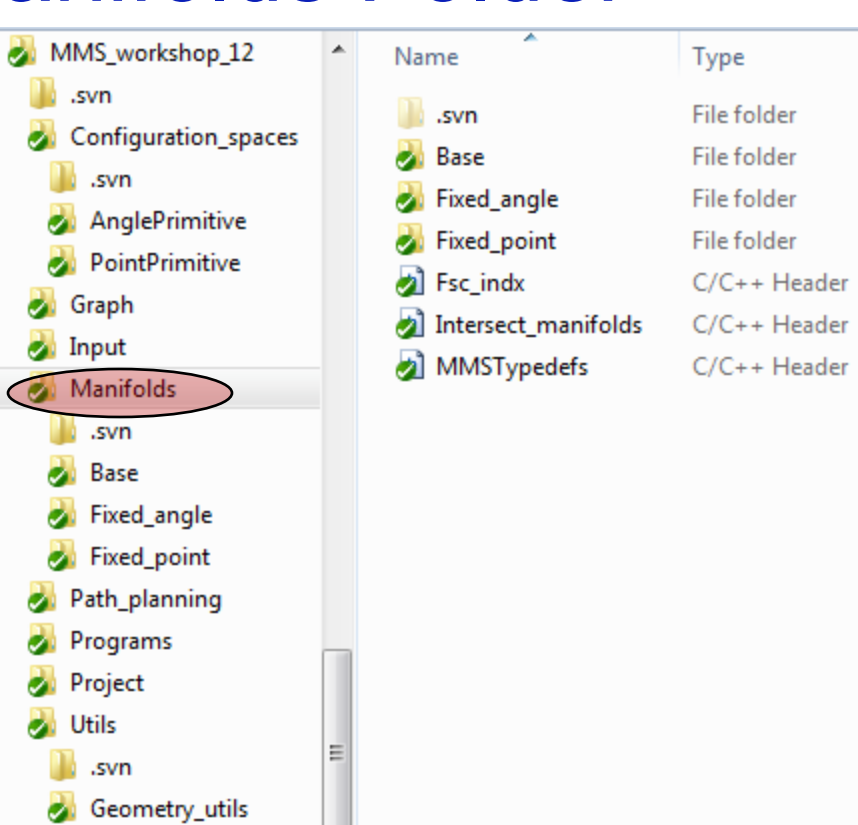

Interval utils Number\_utils Polygon\_utils Random\_utils Rotation\_utils

UI utils

# General Contents – Path Planning Folder

- **Local planners in different FSCs.**
- Not everything will be supplied but the infrastructure exists

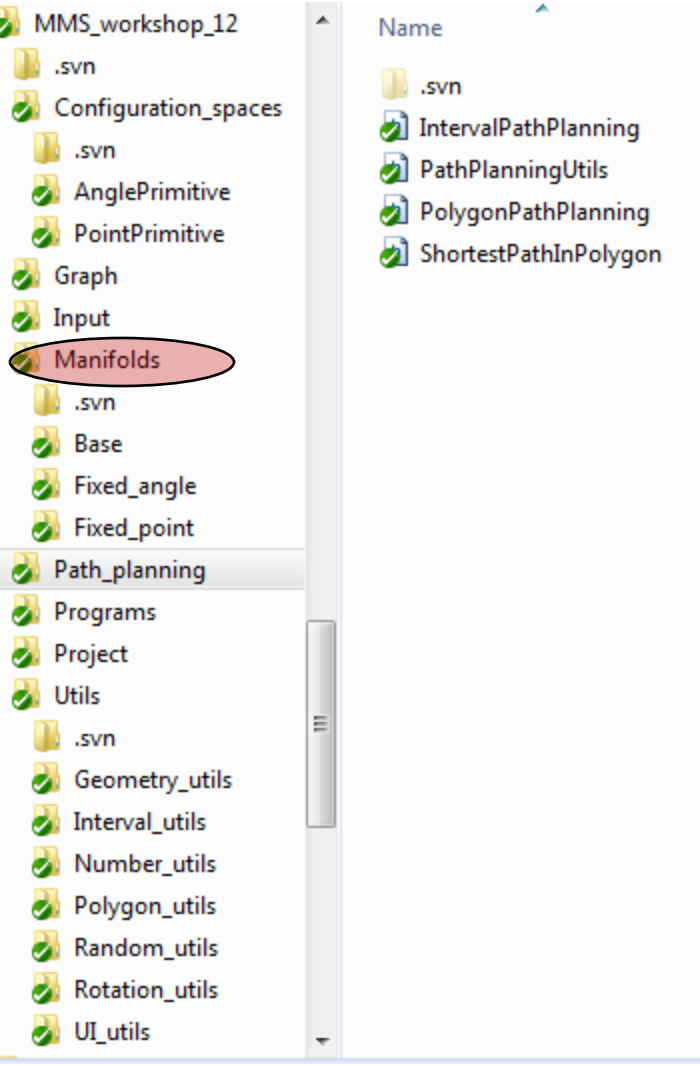

Type

File folder  $C/C++$  Head  $C/C++$  Head  $C/C++$  Head  $C/C++$  Head

## Example - single\_robot\_planner\_example

```
1\parallelPeclarations
16 yoid single robot planner example (int argc, char* argv[])
17 \left| \right| \left| \right|18<sup>1</sup>//typedefs
19<sup>1</sup>typedef mms:: Mms path planner example<>
                                                       Planner;
20<sup>1</sup>//loading files from configuration.txt
21|
22
      Time manager tm;
23!
      tm.write time log(std::string("start"));
24.
25<sup>1</sup>Environment<> env(argc, argv);
26.
      tm.write time log(std::string("set environment"));
27
28.
      //loading scene from environment
29
      Planner:: Polygon vec&
                                       workspace(env.get workspace());
      Planner:: Extended polygon my robot (env.get robot a());
30!
      Planner::Extended polygon dynamic obstacle(env.get robot b());
31
32
33!
      //in the example we assume that the dynamic obstacle is in the origin
34
      dynamic obstacle.move origin();
35.
36<sup>1</sup>//add dynamic obstacle as a static obstacle to the workspace and preprocess
      workspace.push back(dynamic obstacle.get absolute polygon());
37<sup>1</sup>38
      Planner planner (workspace, my robot);
      planner.preprocess();
39
40<sup>1</sup>workspace.pop back(); //reset workspace
```
## Example - single\_robot\_planner\_example

```
42//construct query
43<sup>1</sup>Planner:: Reference point q s, q t;
44!q s.set location (Planner:: Point (-0.39375, 0.39375));
4546q s.set rotation(Planner::Rotation(0,1));
47<sup>1</sup>48<sup>1</sup>q t.set location (Planner:: Point (-0.39375, 0.21875));
49.q t.set rotation (Planner:: Rotation (1,0));
50i
51//perform query
52std::vector<Planner::Reference point> path;
      bool found path \epsilon planner. query (q)s, q t,
53
54std::back inserter(path));
55<sub>1</sub>56if (!found path)
57
         std::cout<<"no path found :- ("<<std::endl;
58
      else
59
         std::cout<<"path_found :-)"<<std::endl;
60
61
       return;
62 }
```

```
1 Hifndef MMS EXAMPLE H
     #define MMS EXAMPLE H
  з
    #include "Manifolds\MMSTvpedefs.h"
    #include "Manifolds\Fsc indx.h"
    #include "Manifolds\Fixed angle\Fixed angle manifold container.h"
    #include "Manifolds\Fixed point\Fixed point manifold container.h"
    #include "Manifolds\Intersect manifolds.h"
    #include "heuristic utils.h"
10 #include "FSC.h"
 11#include "Graph\Graph.h"
    #include "Fsc path planning.h"
1213<sup>1</sup>namespace mms{
 15<sub>1</sub>template \langle t, \rangle template K = \text{Rational Kernel},
16ypename AK = CGAL::Algebraic kernel_d_1 <typename CGAL::CORE_arithmetic_kernel::Integer>,
17<sup>1</sup>ename AK conversions = Algebraic kernel d 1 conversions rational<typename CGAL::CORE arithmetic kernel> >
1819 class Mms path planner example { ... };
446 \cup 1 //mms
     #endif //MMS EXAMPLE H
447
```

```
19 class Mms path planner example
20
    \overline{f}21 public:
22^{1}typedef typename K::Point 2
                                                                 Point:
23<sup>1</sup>typedef Rotation<typename K::FT>
                                                                 Rotation:
24typedef typename Reference point<K>
                                                               Reference point;
25<sup>1</sup>typedef Rotation range absolute<typename K:: FT> Rotation range;
26<sup>1</sup>27<sup>1</sup>typedef CGAL::Polygon 2 <K>
                                                                 Polygon;
       typedef CGAL:: Polygon with holes 2<K>
28<sup>1</sup>Polygon with holes;
       typedef typename Extended polygon<K>
29<sup>1</sup>Extended polygon;
       typedef typename Smart polygon with holes<K>
30<sup>1</sup>Smart polygon;
3132<sup>1</sup>typedef std::vector<typename Polygon>
                                                                 Polygon vec;
33<sup>1</sup>typedef CGAL:: Polygon set 2<K>
                                                                 Polygon set;
34<sup>1</sup>35 private:
36<sup>2</sup>typedef Fsc indx<K>
                                                                 Fsc indx;
37<sup>1</sup>typedef FSC<K, AK, AK conversions>
                                                                 Fsc:
38<sup>1</sup>39<sup>1</sup>typedef Fixed angle manifold container<K>
                                                                 Lavers:
40<sup>1</sup>typedef typename Layers: : Manifold
                                                                 Layer;
41!42<sup>1</sup>typedef Fixed point manifold container<K, AK, AK conversions> C space lines;
       typedef typename C space lines: : Manifold
43<sup>1</sup>space line,
44!45<sup>1</sup>typedef Graph<Fsc indx, Less than fsc indx<K> > Connectiivity graph;
       typedef Random utils<K>
46Random utils;
```
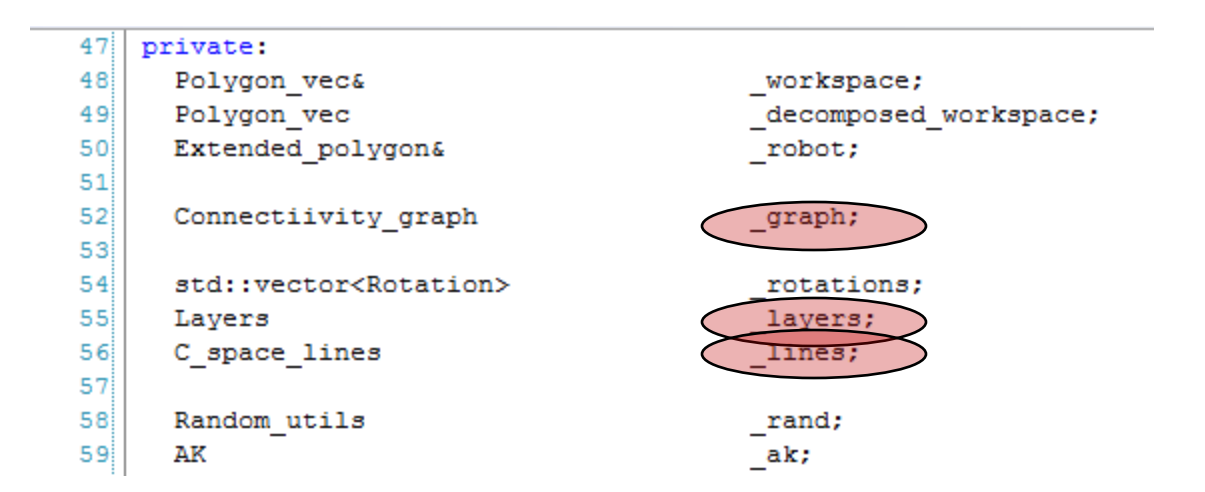

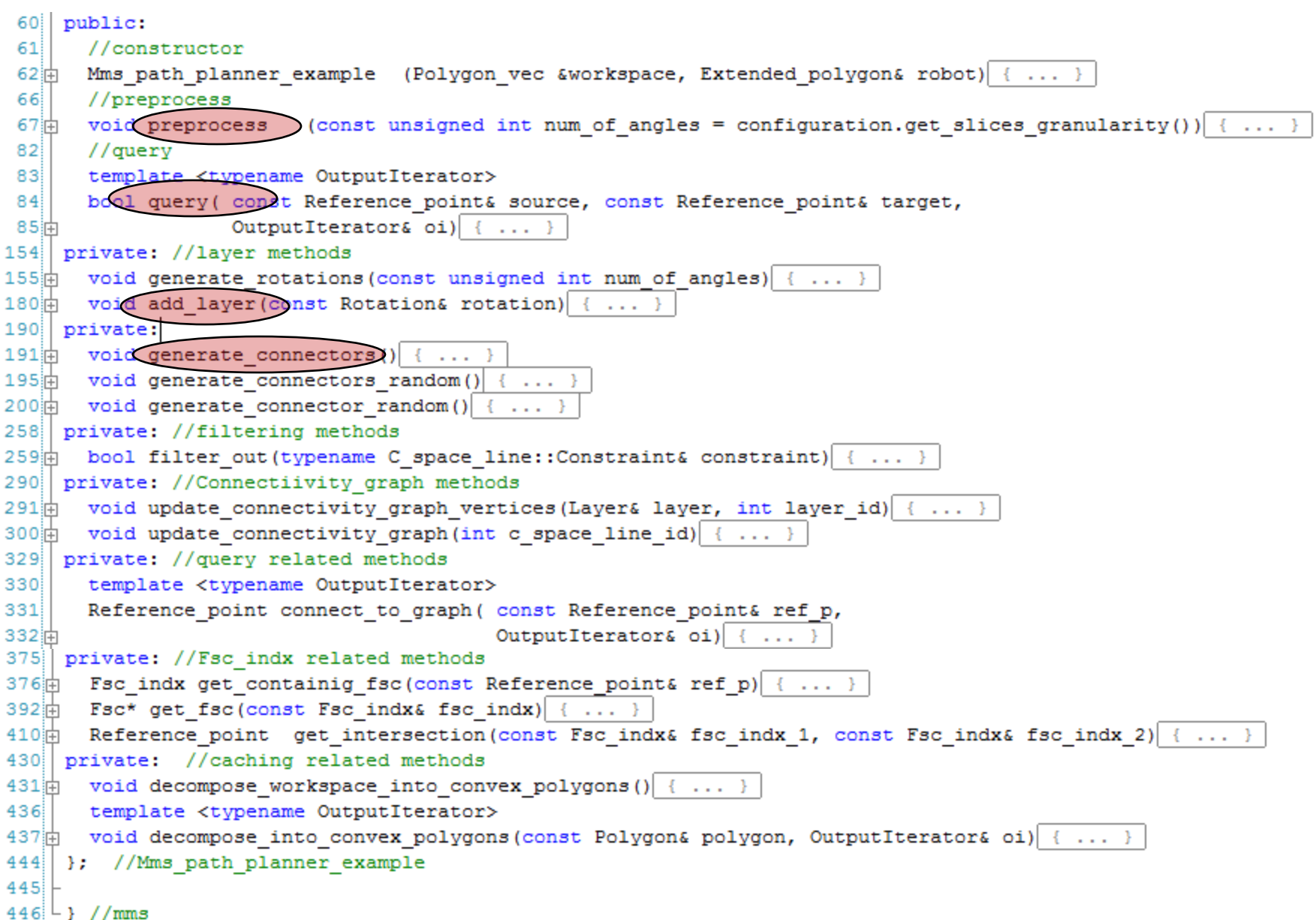

![](_page_27_Picture_10.jpeg)

![](_page_28_Picture_45.jpeg)

```
181\mathcal{A}182//create layer
         Layer* layer_ptr = new Layer (Layer::Constraint(rotation));
183<sup>1</sup>184
         layer_ptr->decompose(_robot, _decomposed_workspace);
         int layer_id = _layers.add manifold(layer_ptr);
185
186
187
         update connectivity graph vertices (*layer ptr, layer id);
188
         return:
189\rightarrow
```
#### Example - class Mms\_path\_planner\_example void generate connector random() 200泊  $201$ ¥ 202睛 //get free point in the configuration space on one of the layers  $203$  $204$ C space line\* c space line ptr;  $213$ C space line:: Constraint constraint; 214 215的 216 //choose roi  $217$  $238$  in 239 //attempt to filter  $240$  $241$ if (filter out (constraint)) 242 return: 243  $244$  中  $245$ //create connector 246 247 c space line ptr = new C space line (constraint,  $ak$ ); 248 c space line ptr->decompose( robot, decomposed workspace); int c space line  $id = lines.add manifold(c space line pt);$ 249 250  $251$  内 252 //update connectivity graph 253 254 update connectivity graph c space line id); 255 return: 256

-1

```
83
       template <tvpename OutputIterator>
 84<sup>1</sup>bool query (const Reference point& source, const Reference point& target,
 85户
                   OutputIterator& oi)
 86\mathcal{L},,,,,,,,,,,,,,,,,,,,,,,,,,,,,,,,,,,,
 87<sub>ii</sub>88
        //connect source and target to graph
        89
 90
         std::vector<Reference point> source path, target path;
         Reference point perturbed source = connect to graph (source, std::back inserter (source path));
 91Reference point perturbed target = connect to graph (target, std::back inserter (target path));
 9293<sup>1</sup>94!if (source path.empty() || target path.empty() )
 95return false;
 9697泊
         //////////////////////////////////////
        //find path of fscs(if exists)
 98
 99
         //////////////////////////////////////
         Fsc indx source fsc indx (get containig fso (perturbed source));
100
         CGAL postcondition (source fsc indx != Fsc indx());
101
         Fsc indx target fsc indx (get containig fsc (perturbed target));
102
         CGAL postcondition (target fsc indx != Fsc indx());
103104
       std::list<Fsc indx> fsc indx path;
105
         if (source fsc indx == target fsc indx)
106
           fsc indx path.push back(source fsc indx);
107
108
         else
            graph.find path source fsc indx, target fsc indx, fsc indx path);
109
110
111
         if (fsc indx path.empty())
112
           return false;
```

```
114 円
         ,,,,,,,,,,,,,,,,,,,,,,,,,,,,,,,,,,,
115//find path of configurations
116,,,,,,,,,,,,,,,,,,,,,,,,,,,,,,,,,,,
        BOOST FOREACH (Reference point ref p, source path)
117118*oi++ = ref p;
119
120int
                         curr fsc indx = 0;
         Reference point curr ref p
121= perturbed source;
122std::list<Fsc indx>::iterator curr, next;
        next = curr = fsc index path.begin();123124++next;
125while (next != fsc indx path.end())
126Ŧ.
          Reference point next ref p = qet intersection (*curr, *next);
127
128129Fsc* fsc ptr = get fsc(*curr);
          CGAL postcondition (fsc ptr->contains (curr ref p) && fsc ptr->contains (next ref p));
130131132plan path (fsc ptr, curr ref p, next ref p, oi);
           curr++133next++:
134curr ref p = next ref p;
135
          delete fsc ptr;
136
         Τ.
137Fsc* fsc ptr = get fsc(*curr);
138
        plan path(fsc ptr, curr ref p, perturbed target, oi);
139
140delete fsc ptr;
141
142
         BOOST FOREACH (Reference point ref p, target path)
143
           *oi++ = ref p;
144
         return true;
```
## **Outline**

- (Too short) introduction to CGAL<sup>\*</sup>
- **MMS** supplied material

### ■ GUI

\*slides based on presentation by Erich Berberich in ACG course spring 2009

# GUI

- Scene generation
- **Path visualization**

![](_page_33_Picture_21.jpeg)

# Tips

- **Use precompiled headers**
- **CGAL Manual**